m

# Using Galaxy for Bioinformatics

Garrett M. Dancik, PhD

### Galaxy Overview

#### **Welcome to Galaxy**

Galaxy is web-based platform for reproducible computational analys by 3 pillars: data, tools, and workflows. For an introduction to each, analysis by selting a tool from the toolbar

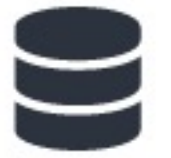

How to get datasets into Galaxy, and modify them once they're imported.

Data in Galaxy

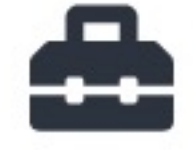

Analysis in Galaxy using computational tools.

**Tools in Galaxy** 

https://usegalaxy.org/welcome/new

#### Workflows in Galaxy

#### **Workflows in Galaxy**

Workflows are Galaxy's chief mechanism for reproducibility. They allow a user to exactly recreate entire analyses they have performed previously, or simply assemble a pipeline from the ground up. Further, these workflows can be edited to tailor individual tool's parameters in the workflow to new data.

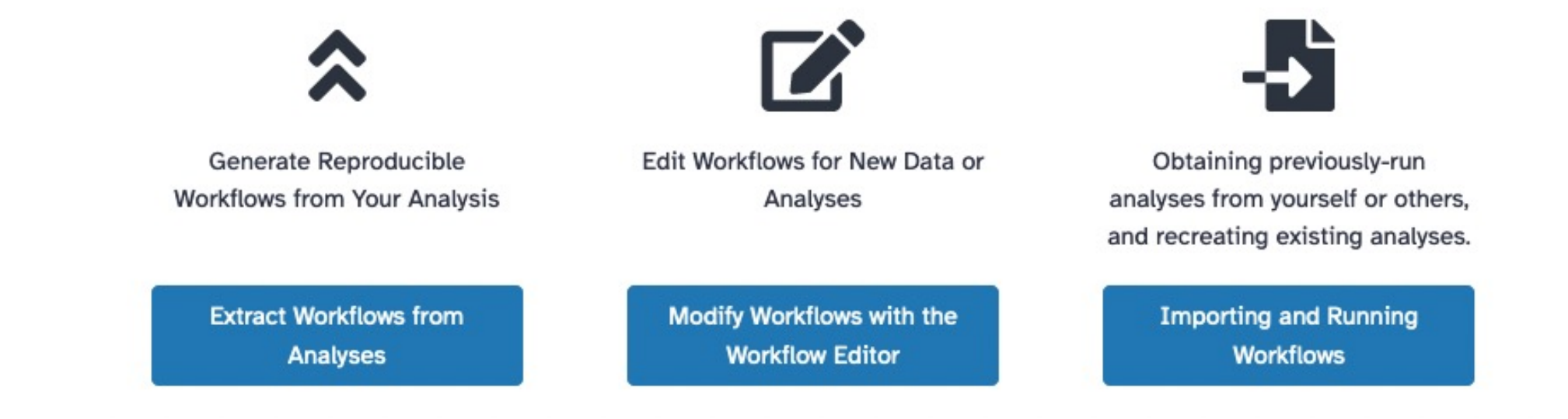

## Ga[laxy Tutorials](https://usegalaxy.fr/training-material/topics/variant-analysis/tutorials/somatic-variants/tutorial.html)

- Galaxy Training: https://training.galaxyproject
- Select tutorials:
	- Galaxy 101 for everyone, https://training.galaxypr material/topics/introduction/tutorials/galaxy-intro everyone/tutorial.html
	- Identification of variants in cancer, https://usegala material/topics/variant-analysis/tutorials/somatic
	- Removal of human reads from SARS-Cov-2 sequen https://usegalaxy.fr/training-material/topics/sequent analysis/tutorials/human-reads-removal/tutorial.html

#### Example analysis

• What chromosomes in humans have the most genes?